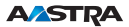

## Office 35 Quick User's Guide en

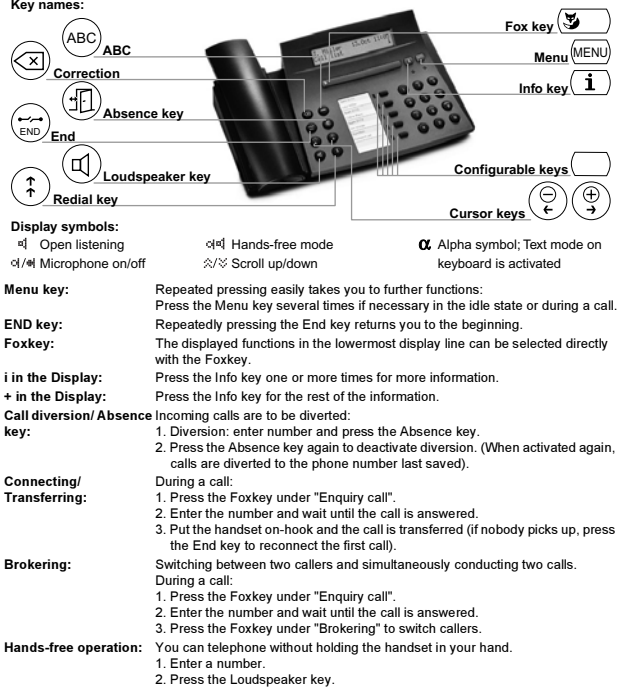

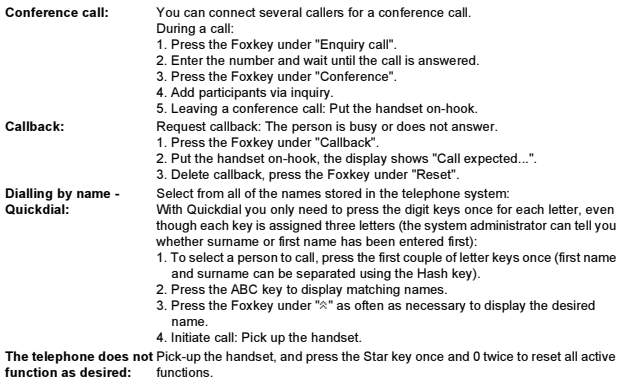

 Further functions and settings of the telephone as well as the declaration of conformity are available in the extensive User's Guide. It is available from your system administrator or you can access it at:

https://pbxweb.aastra.com